# **Photoshop 2021 (Version 22.5.1) KeyGenerator Product Key Free Download [Win/Mac]**

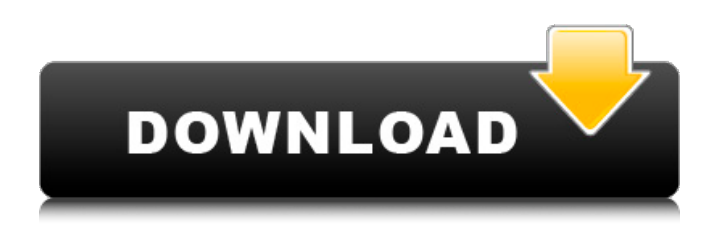

### **Photoshop 2021 (Version 22.5.1) With Full Keygen Free Download [March-2022]**

## Opening and saving a file You can open a file in Photoshop in three ways: \*\*\*Open an image\*\*. This option is a menu choice that enables you to open the file, or click on the Open button in the side pane of the Photoshop window. After you open the image in the image window, you can then make changes. \* \*\*Open from the File Browser\*\*. This option is just as it sounds. Click the Open button on the desktop, and a file selection dialog box appears (see Figure 3-2). Browse to the image and click Open to

#### **Photoshop 2021 (Version 22.5.1) (LifeTime) Activation Code (April-2022)**

Ever since its release as an ad-supported app in 2004 (with full-blown Photoshop in 2006), Photoshop Elements has been besting (and surpassing) its older brother. But what does Photoshop Elements 6 have over its more powerful cousin? We've come up with a list of 13 reasons that you should switch to Photoshop Elements from Photoshop for your image editing needs. Download Photoshop Elements 12.0 in HD for free and start editing your images or anything else you like. 1. Photoshop Elements is Free! If you're looking for a free app for graphic editing, you should definitely try Photoshop Elements. Sure, you can download Photoshop. But for the same price, you can get better tools for free. 2. More Features The Photoshop Elements 6 toolset surpasses the Photoshop toolset in certain areas. This includes two of the most popular features — the healing brush and the Liquify tool. Other features that you don't find in the professional version include Spot Healing, Content Aware fill, Adjustment layers, and Cropping and Straightening tools. Plus, Photoshop Elements is Mac-only, while the professional version works on Mac, Windows, and Linux. 3. Improve Photos If you are a photographer, you'll get the most out of Photoshop Elements if you know how to use its tools. Once you learn the basics, you can harness its editing ability to enhance your images. If you aren't a photographer, you can use the free Elements to create high-quality photos, so this is a great reason to get Photoshop Elements. 4. Create New Images If you love to design images for blogs and web pages, you'll probably start using the features in Photoshop Elements. It is well suited for that and some of its tools can improve any graphic you design, too. 5. More Image Edits If you're looking for more editing features than you'll get in Photoshop, then Photoshop Elements is the way to go. It has well-rounded tools for editing both image and non-image content. 6. Layers In Photoshop, you can only use a single layer to edit a photo. However, Photoshop Elements allows you to use as many layers as you need to create and edit different parts of a photo. 7. Organize Photos With all the layers and adjustment tools available, you can easily arrange a681f4349e

# **Photoshop 2021 (Version 22.5.1)**

The effects of aerobic exercise training on Vitamin D levels in animals ![](ABR-1-61-g012)

## **What's New in the Photoshop 2021 (Version 22.5.1)?**

Q: what is the difference between 'DoSomethingAndGetClientContext' and 'DoSomethingAndGetContext' I have a user control where i execute code in the Init() function. Currently in my BusinessLayer i have a method called DoSomethingAndGetClientContext, this would mean that when i debug in my user control, even though the code executes fine, the instance of the user control is not saved in the context. In the other hand, i have a method that does the same thing, just the name of the method is different, this would mean that if i debug this, the instance of the user control does get saved in the context. Is there any difference between the two scenarios? A: No difference at all, they have the same effect When the user control instance is automatically saved into the View State (or some other storage) the method name doSomethingAndGetClientContext is simply how you get a reference to the control instance. You can have a method named somethingElseAndGetContext (or whatever) and it too will have the same effect. They are not even the same thing, I believe the method doSomethingAndGetClientContext is from MSHTML, which means its not even a real method, it just gets you to a control in the page. A: There is no difference between the two. The difference is that the first method call is to pass the reference to your control into the method and you will not have the type information for that control. The second method call is to pass the reference to your control into the method. If you are using some proprietary library and you have to program to the API contract, you can expect no difference in the behavior. Establishing the long-term effects of the first typhoid vaccine: Lessons from a mass immunisation scheme in Nagasaki, Japan. In the 1870s, in the aftermath of an outbreak of typhoid in Nagasaki, Japan, a mass immunisation programme against the infection was introduced, the first typhoid vaccine manufactured at that time. Since then, vaccination against typhoid has been used annually in Nagasaki. Here we report the results of a 30-year study to evaluate the efficacy of the typhoid vaccine in Nagasaki, Japan, and to examine the long-term effects of the immunisation on rates of typhoid cases. In the analysis of a total of 466 cases, the 30-year incidence of

# **System Requirements:**

PC (Windows 7, 8.1, 10) or Mac (OS X 10.9 or later) Minimum: OS: Windows 7 or later Processor: Intel or AMD Memory: 1 GB RAM Graphics: DirectX: Version 9.0 or later Network: Broadband Internet connection Sound Card: Integrated Additional Notes: Some features of this game may not be available on all platforms, including Mac OS and Linux. The game also contains some downloadable content that requires payment.

<http://streamcolors.com/?p=17067>

<https://classifieds.cornerecho.com/advert/photoshop-cs4-keygen-exe-with-registration-code-x64-final-2022/> [https://www.realvalueproducts.com/sites/realvalueproducts.com/files/webform/adobe-photoshop-cc-2014\\_1.pdf](https://www.realvalueproducts.com/sites/realvalueproducts.com/files/webform/adobe-photoshop-cc-2014_1.pdf) [https://ontimewld.com/upload/files/2022/06/Dnr59WtHzzm19sym26iq\\_30\\_0a150e8a2d68f769bb76e12ab5d46d2b\\_file.pdf](https://ontimewld.com/upload/files/2022/06/Dnr59WtHzzm19sym26iq_30_0a150e8a2d68f769bb76e12ab5d46d2b_file.pdf) [https://www.eapm.org/wp-content/uploads/Photoshop\\_2021\\_Version\\_224\\_With\\_License\\_Key\\_MacWin\\_2022\\_New.pdf](https://www.eapm.org/wp-content/uploads/Photoshop_2021_Version_224_With_License_Key_MacWin_2022_New.pdf) <http://coquenexus5.com/?p=1367> [https://warm-anchorage-79454.herokuapp.com/Photoshop\\_CC.pdf](https://warm-anchorage-79454.herokuapp.com/Photoshop_CC.pdf) <https://elsm.ch/advert/adobe-photoshop-cc-2015-version-16-with-keygen-free-download-win-mac-latest/> [https://americap2.nyc3.digitaloceanspaces.com/upload/files/2022/06/UEvfxYwYPL1qYgiJbc1J\\_30\\_a2fcd2910092cf3ce9c9a4f](https://americap2.nyc3.digitaloceanspaces.com/upload/files/2022/06/UEvfxYwYPL1qYgiJbc1J_30_a2fcd2910092cf3ce9c9a4f5a8303b05_file.pdf)

[5a8303b05\\_file.pdf](https://americap2.nyc3.digitaloceanspaces.com/upload/files/2022/06/UEvfxYwYPL1qYgiJbc1J_30_a2fcd2910092cf3ce9c9a4f5a8303b05_file.pdf)

<http://purosautosdallas.com/?p=29659>

<http://automationexim.com/adobe-photoshop-cs4-jb-keygen-exe-activation-2022/>

<https://www.strathamnh.gov/sites/g/files/vyhlif5051/f/uploads/townmap.pdf>

<https://www.idhealthagency.com/uncategorized/adobe-photoshop-cs5-full-version-free-download-final-2022/>

<https://livehealthynews.com/adobe-photoshop-cc-2015-version-18-keygen-2022-new-3/>

<https://mindfullymending.com/adobe-photoshop-cc-2019-free-download/>

<http://klasklas.com/wp-content/uploads/2022/06/arymora.pdf>

<https://www.dotaniproduce.com/sites/default/files/webform/Adobe-Photoshop-2022-Version-2302.pdf>

[https://viajacomolocal.com/wp-](https://viajacomolocal.com/wp-content/uploads/2022/06/Adobe_Photoshop_2021_Version_2200_keygen_only__Activation_Key_X64_Final_2022.pdf)

[content/uploads/2022/06/Adobe\\_Photoshop\\_2021\\_Version\\_2200\\_keygen\\_only\\_\\_Activation\\_Key\\_X64\\_Final\\_2022.pdf](https://viajacomolocal.com/wp-content/uploads/2022/06/Adobe_Photoshop_2021_Version_2200_keygen_only__Activation_Key_X64_Final_2022.pdf) [https://stompster.com/upload/files/2022/06/a3u7GMVEWDLyxkfojWM7\\_30\\_0a150e8a2d68f769bb76e12ab5d46d2b\\_file.pdf](https://stompster.com/upload/files/2022/06/a3u7GMVEWDLyxkfojWM7_30_0a150e8a2d68f769bb76e12ab5d46d2b_file.pdf)